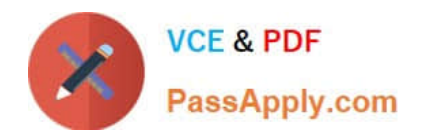

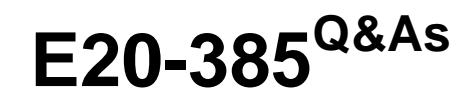

Data Domain Specialist Exam for Implementation Engineers

# **Pass EMC E20-385 Exam with 100% Guarantee**

Free Download Real Questions & Answers **PDF** and **VCE** file from:

**https://www.passapply.com/e20-385.html**

100% Passing Guarantee 100% Money Back Assurance

Following Questions and Answers are all new published by EMC Official Exam Center

**C** Instant Download After Purchase **83 100% Money Back Guarantee** 365 Days Free Update

800,000+ Satisfied Customers

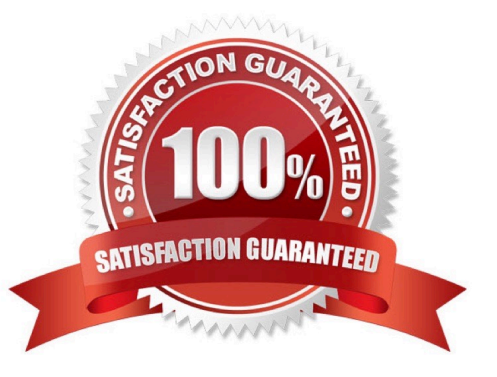

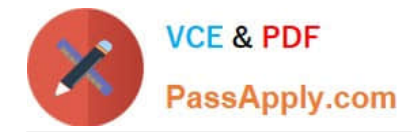

#### **QUESTION 1**

In an EMC Data Domain system, which local compression algorithm is used by default?

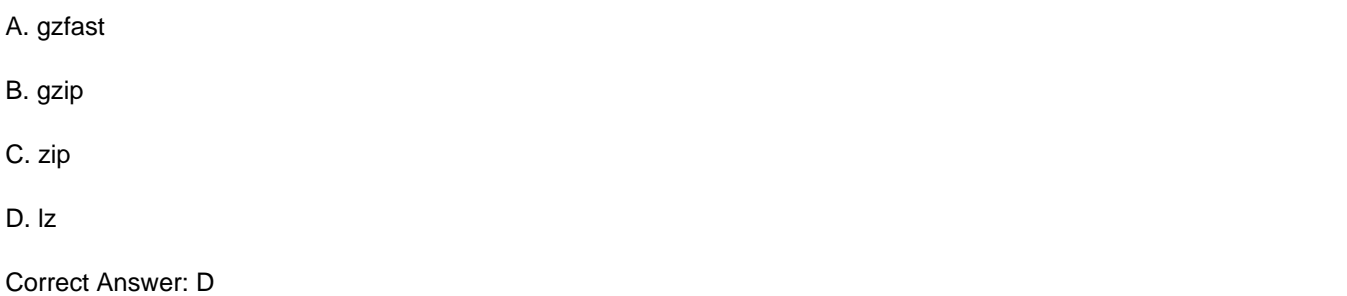

## **QUESTION 2**

A customer has enabled CIFS and configured the CIFS shares on an EMC Data Domain system to allow access through a Symantec NetBackup Media Server. What is a step that must be done on the Media Server to enable read/write access to the shared directory and configure the devices?

A. Configure the NetBackup services to start as a user that has access to the share

- B. Configure a NetBackup disk pool to be used by the NetBackup devices
- C. Create a mapped network drive that reconnects when the NetBackup service is started
- D. Enable the DD Boost plugin on the NetBackup Media Server

Correct Answer: A

#### **QUESTION 3**

A customer environment has an EMC Data Domain system with Data Domain Extended Retention enabled. The environment has three sealed extended retention units. The customer notices a slight delay when accessing the oldest data sets.

What is a potential reason for this issue?

- A. Retention units may be swapped out of memory
- B. Retention units were marked "Ready Sealed"
- C. Retention units should be unsealed
- D. Retention unit data is encrypted

Correct Answer: A

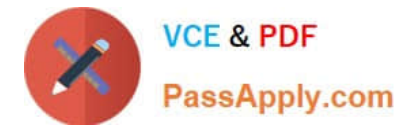

## **QUESTION 4**

What is the default password on a new EMC Data Domain system?

- A. serial number
- B. abc123
- C. sysadmin
- D. changeme

Correct Answer: A

## **QUESTION 5**

A customer wants to use the 10 GigE interfaces in their EMC Data Domain system for link failover.

How many interfaces can be added to the bonding group?

A. 2

- B. 3
- C. 4
- D. 6

Correct Answer: A

# **QUESTION 6**

A customer is using EMC NetWorker with EMC DD Boost, writing to a Data Domain DD990. Due to regulatory requirements, the customer must keep their data for seven years.

What should be done to achieve this requirement while minimizing management overhead?

- A. Use DD Extended Retention
- B. Use Global Deduplication Array
- C. Clone the data to tape
- D. Backup the data to a mid-tier VNX

Correct Answer: A

#### **QUESTION 7**

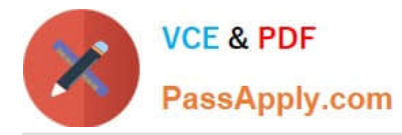

An EMC Data Domain customer has been achieving a compression ratio of 14:1 for database backups over the past year. Two weeks ago the aggregate compression dropped from 14:1 to 4:1. What is a possible cause for this change in compression?

- A. User changed from single-threaded backups to multiplexed backups
- B. User changed from five backups per week to seven backups per week
- C. User changed the time backups start
- D. User changed from a 1 GB NIC to a 10 GB NIC

Correct Answer: A

# **QUESTION 8**

#### Refer to the Exhibit.

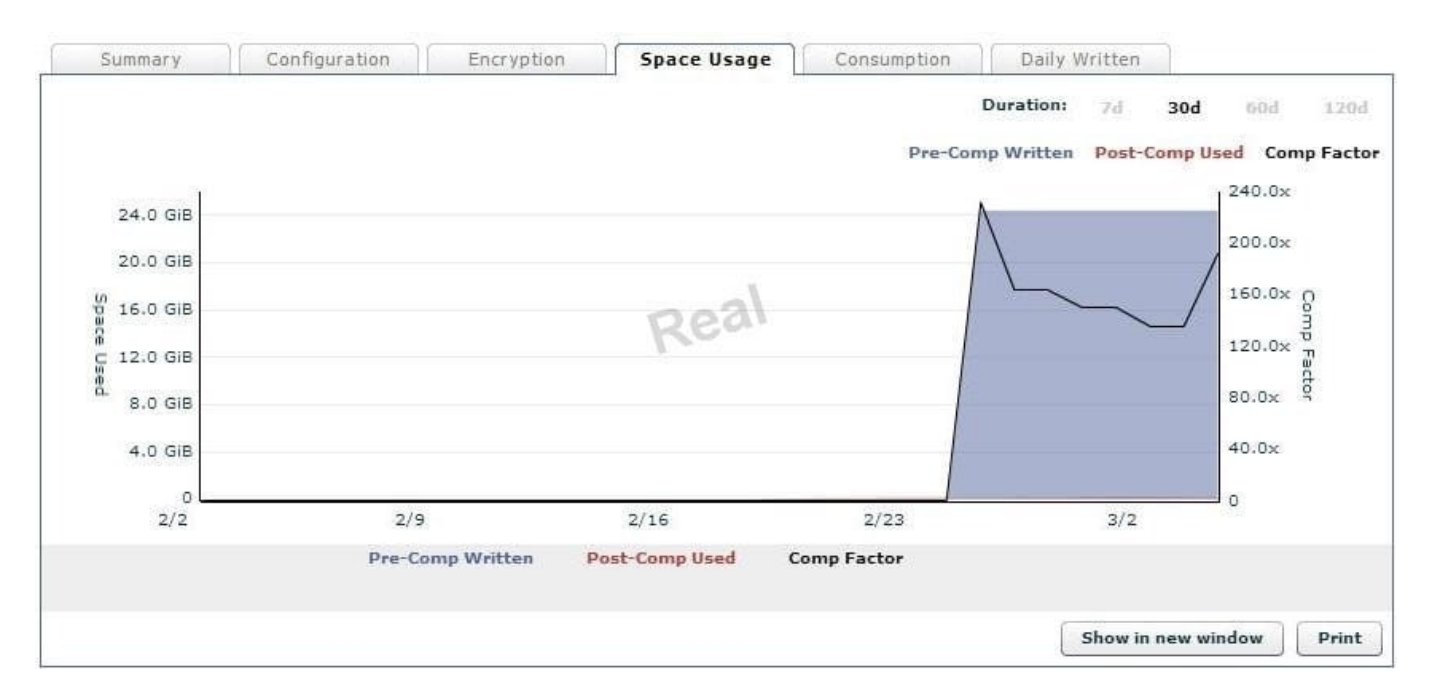

On the EMC Data Domain system, what is the approximate amount of data sent to the system on March 2nd?

A. 14 GiB

- B. 16 GiB
- C. 20 GiB
- D. 24 GiB

Correct Answer: D

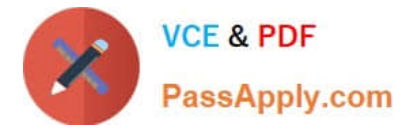

## **QUESTION 9**

Which segment size(s) is used by EMC Data Domain SISL?

A. 4 - 12 KB

B. 16 - 32 KB

C. 24 and 44 KB

D. 128 KB

Correct Answer: A

## **QUESTION 10**

An administrator wants to decrease the time needed to back up data to a locally connected EMC Data Domain system. In addition, the administrator wants to reduce the amount of network traffic generated by the backup software. Which DD Boost capability will achieve this requirement?

- A. Distributed Segment Processing
- B. Managed File Replication
- C. Advanced Load Balancing and Failover
- D. Low Bandwidth Optimization

Correct Answer: A

#### **QUESTION 11**

A customer has an EMC Data Domain integrated into their Symantec NetBackup domain as an OST device at their production site. They are installing a new NetBackup media server and a second Data Domain at their disaster recovery (DR) site to protect their client backup images.

How should replication be configured to allow NetBackup to recover client backup data from the DR site in the event the Data Domain at the production site goes offline?

A. Configure NetBackup to duplicate the images between the Data Domain OST devices

- B. Configure MTree replication from the production site to the DR site
- C. Perform snapshots of the NetBackup image directories and replicate those snapshots to the DR site
- D. Use fastcopy at the production site to make a copy of the NetBackup images and replicate them to the DR site

Correct Answer: A

#### **QUESTION 12**

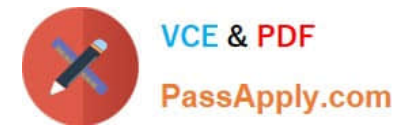

Which command is used to check the SAS HBA card status on an EMC Data Domain system?

- A. disk port show summary
- B. enclosure show summary
- C. storage show all
- D. scsitarget show detailed-stats

Correct Answer: A

# **QUESTION 13**

Based on the exhibit,

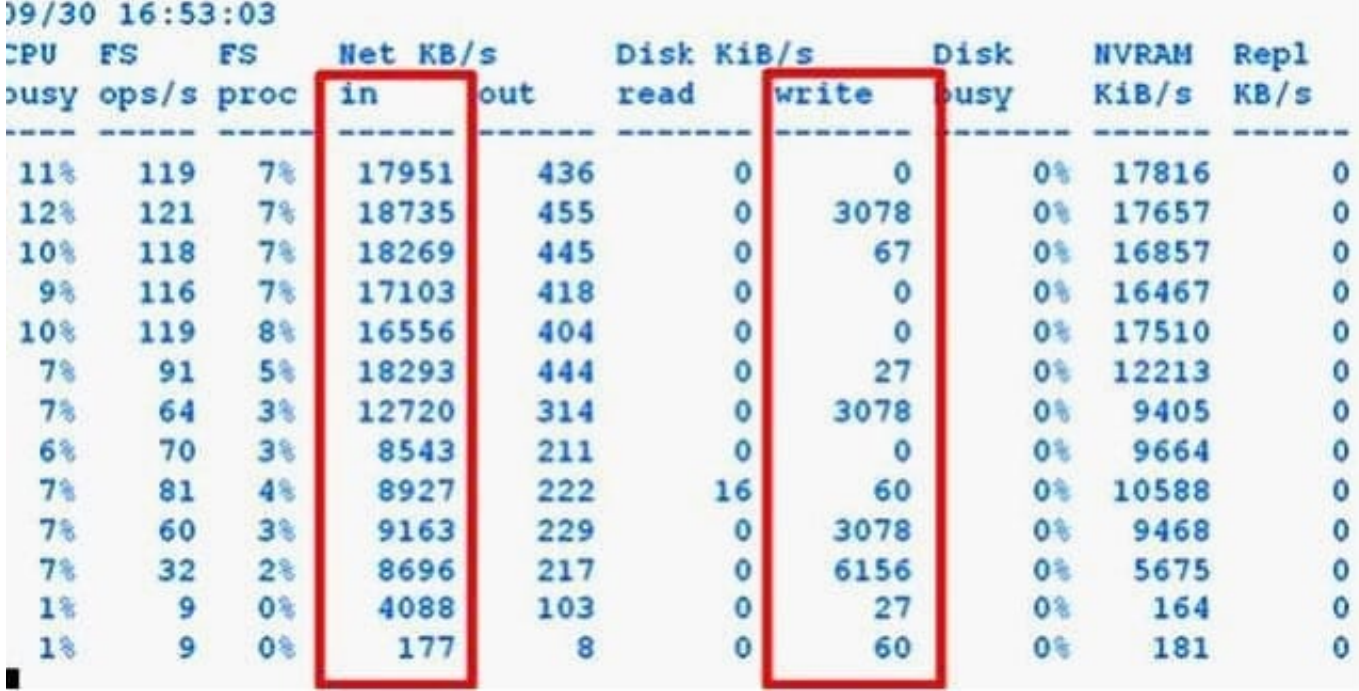

what does the difference between the inbound network rate and writes to disk indicate on the EMC Data Domain system?

- A. Much of the data is unique and being stored to disk
- B. A problem exists with the Data Domain system
- C. Much of the data is redundant and being deduplicated
- D. Data Domain system is deduplicating data faster than the backup server can send it

Correct Answer: C

## **QUESTION 14**

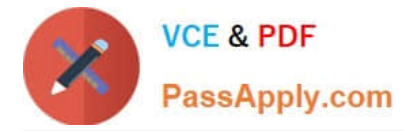

When creating virtual tapes on an EMC Data Domain system by specifying "L3" in the suffix of the virtual media barcode, which tape size will be created?

- A. 10 GB
- B. 50 GB
- C. 100 GB
- D. 400 GB
- Correct Answer: D

#### **QUESTION 15**

What is indicated by a flashing green SAS state LED on an EMC Data Domain ES20 SAS controller?

- A. Connection problem
- B. Connection established
- C. RAID reconstruction in progress
- D. Connection in process
- Correct Answer: D

[Latest E20-385 Dumps](https://www.passapply.com/e20-385.html) [E20-385 VCE Dumps](https://www.passapply.com/e20-385.html) [E20-385 Practice Test](https://www.passapply.com/e20-385.html)